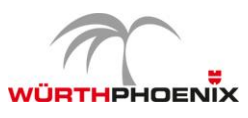

## **WPN4-FUN NetEye Fundamentals Training**

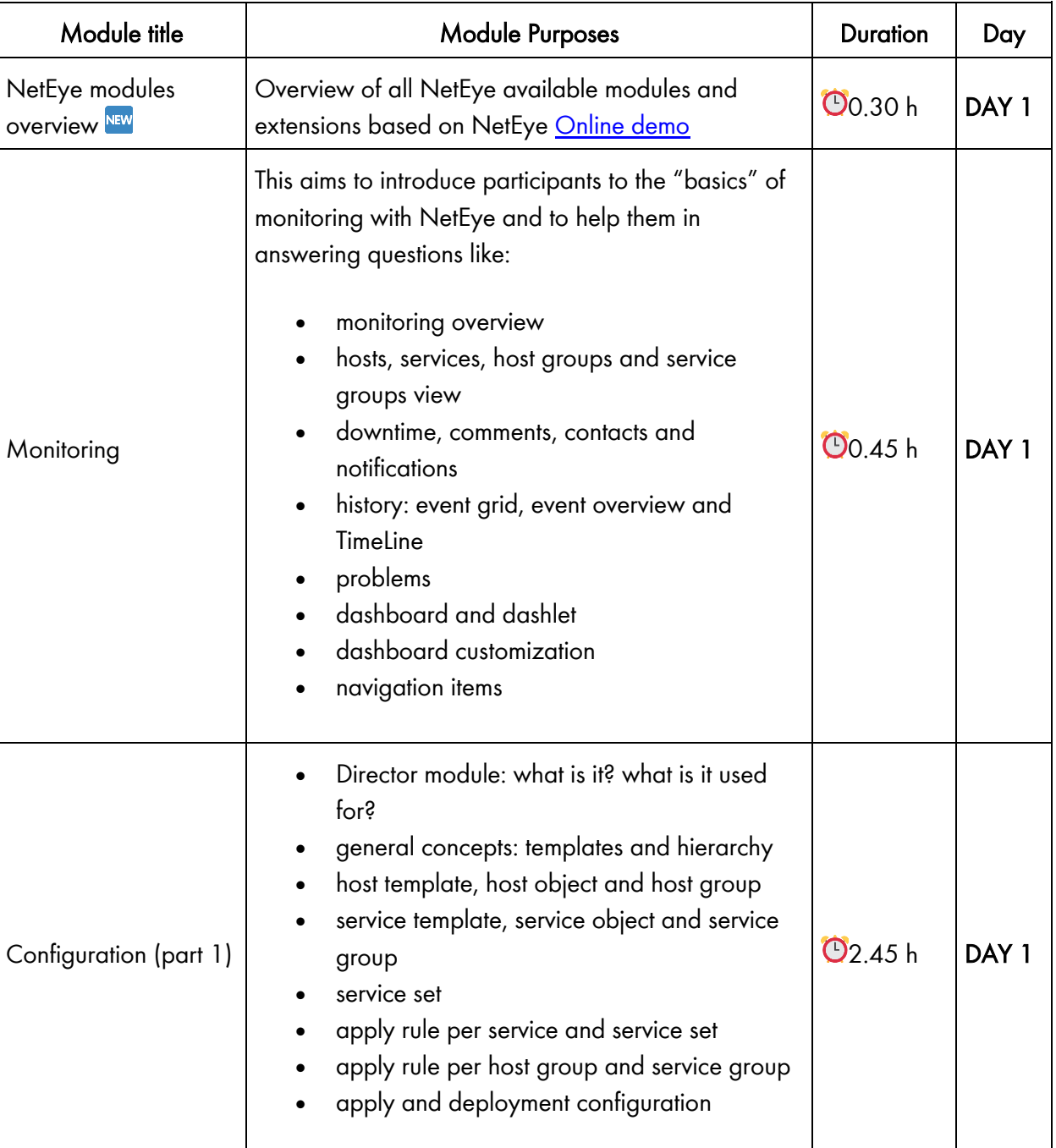

## Agenda

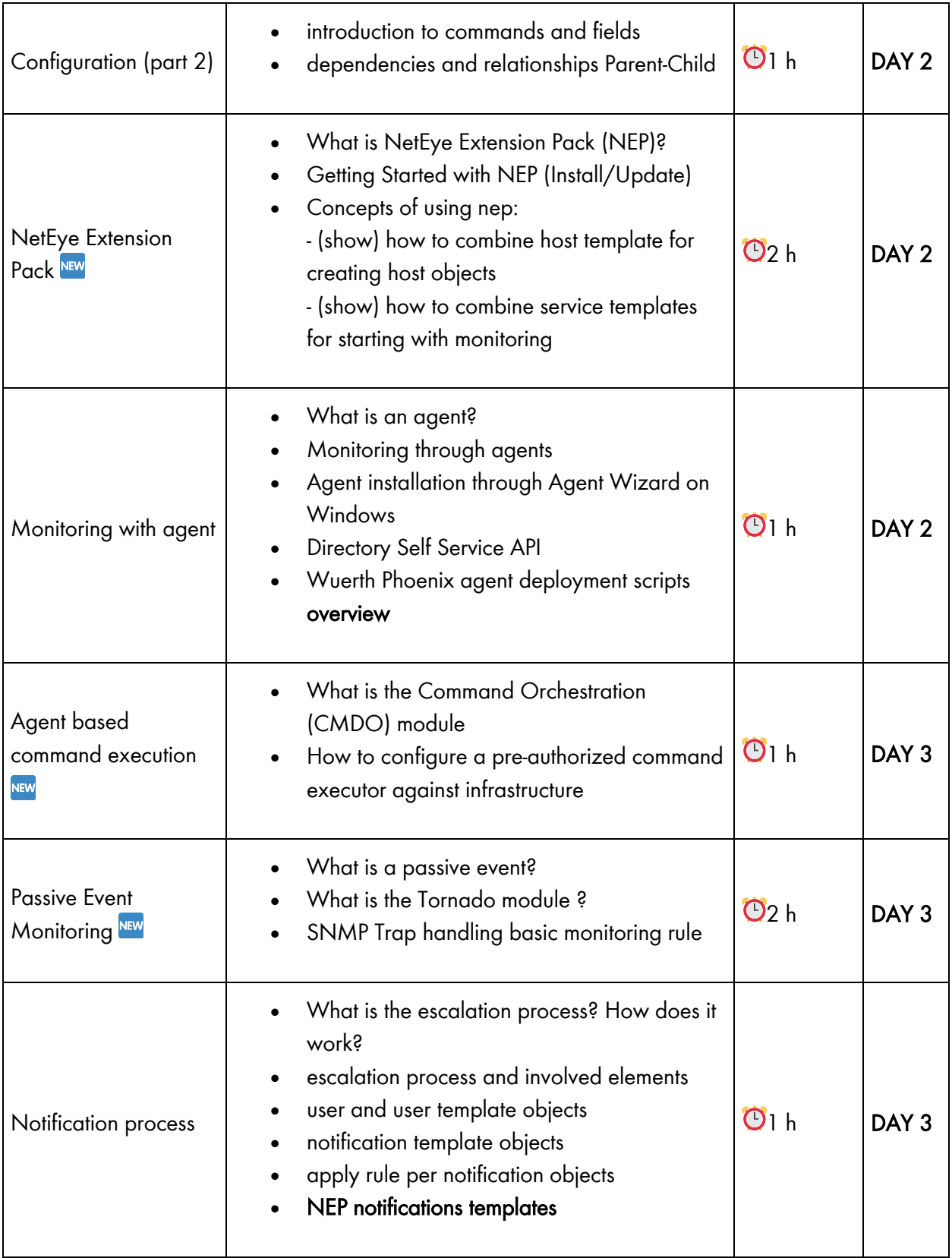

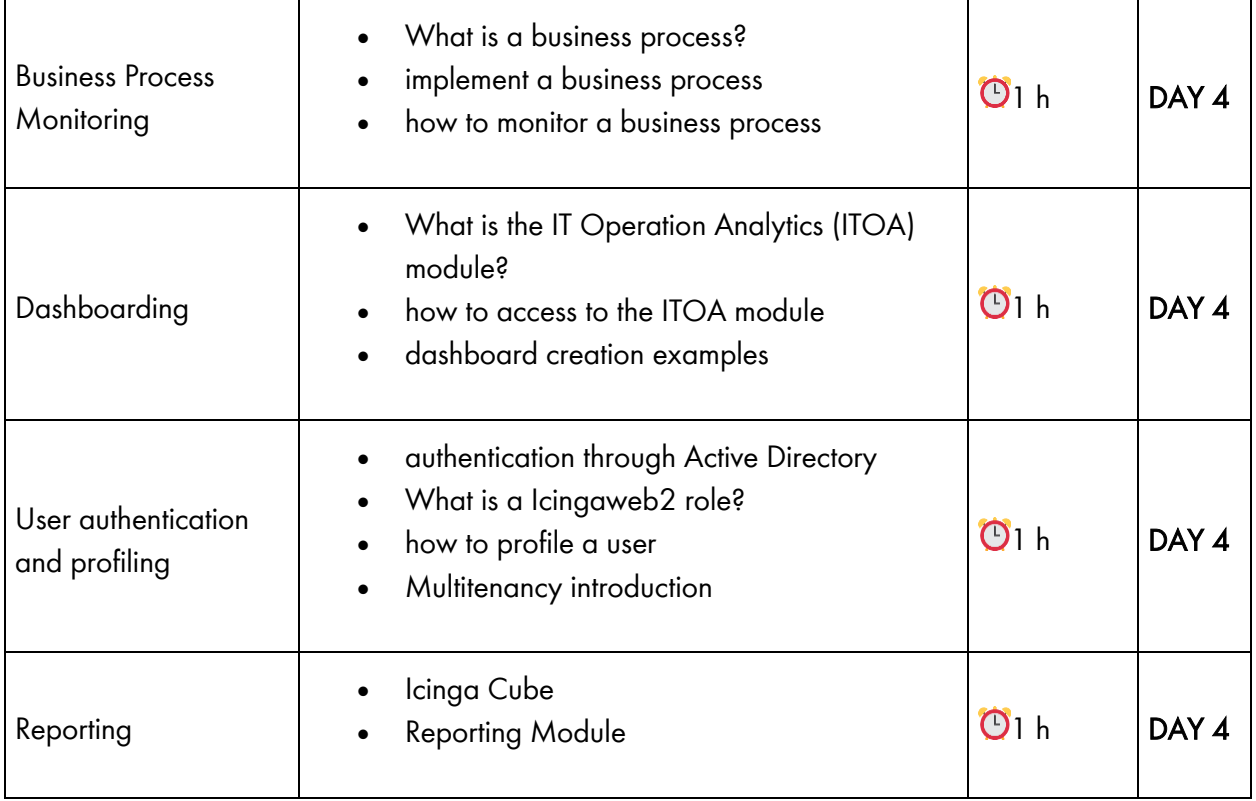